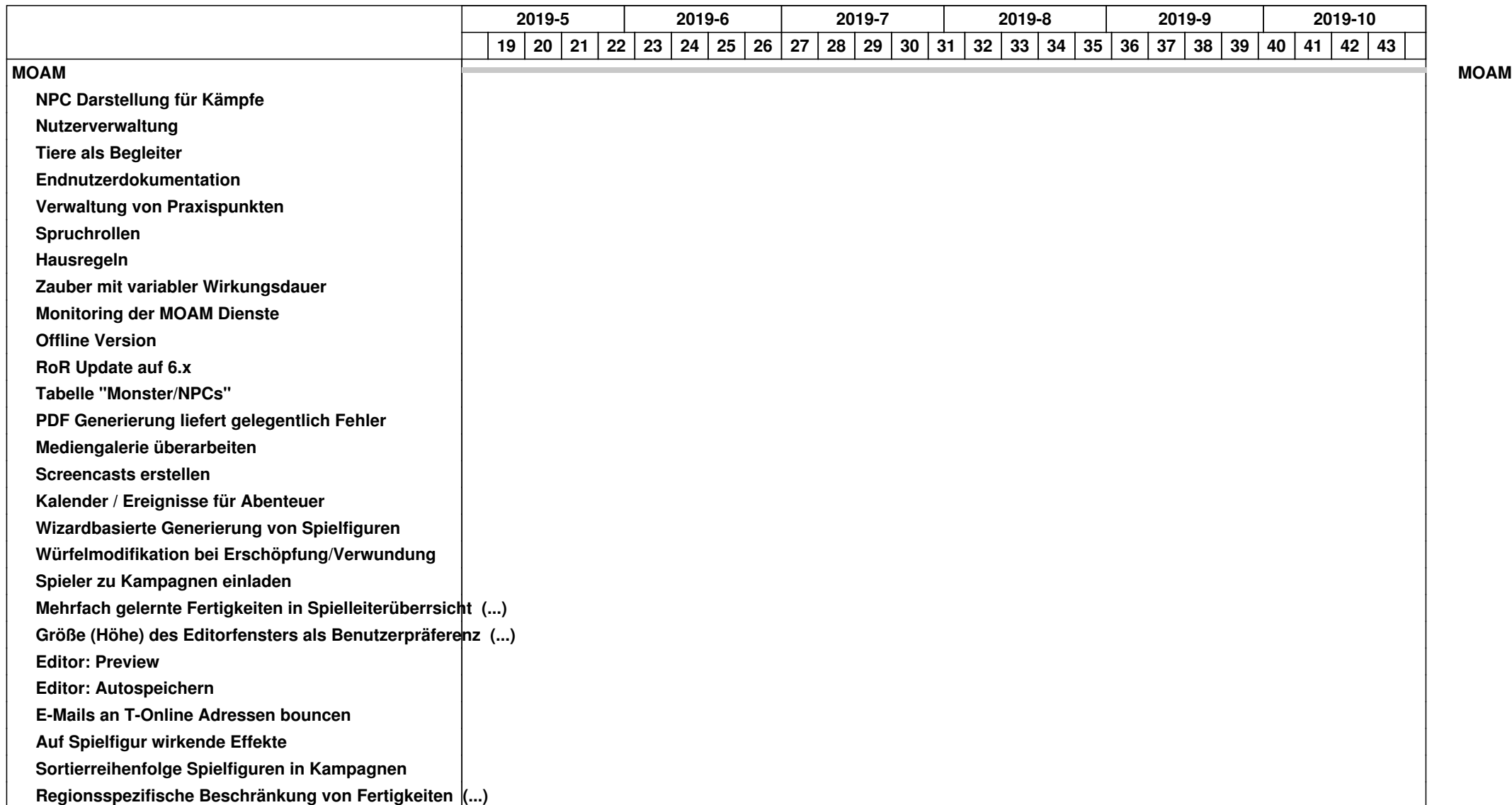

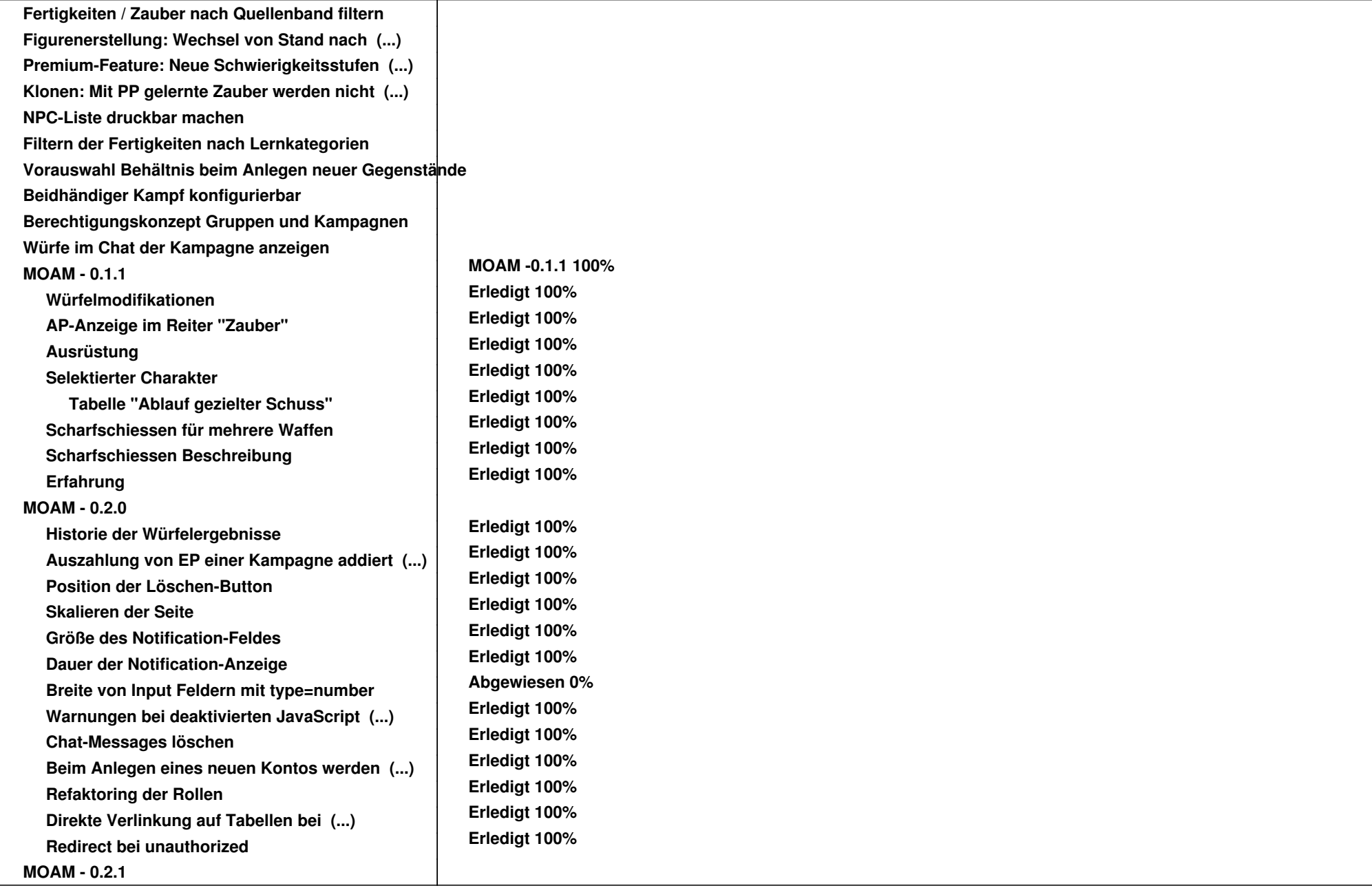

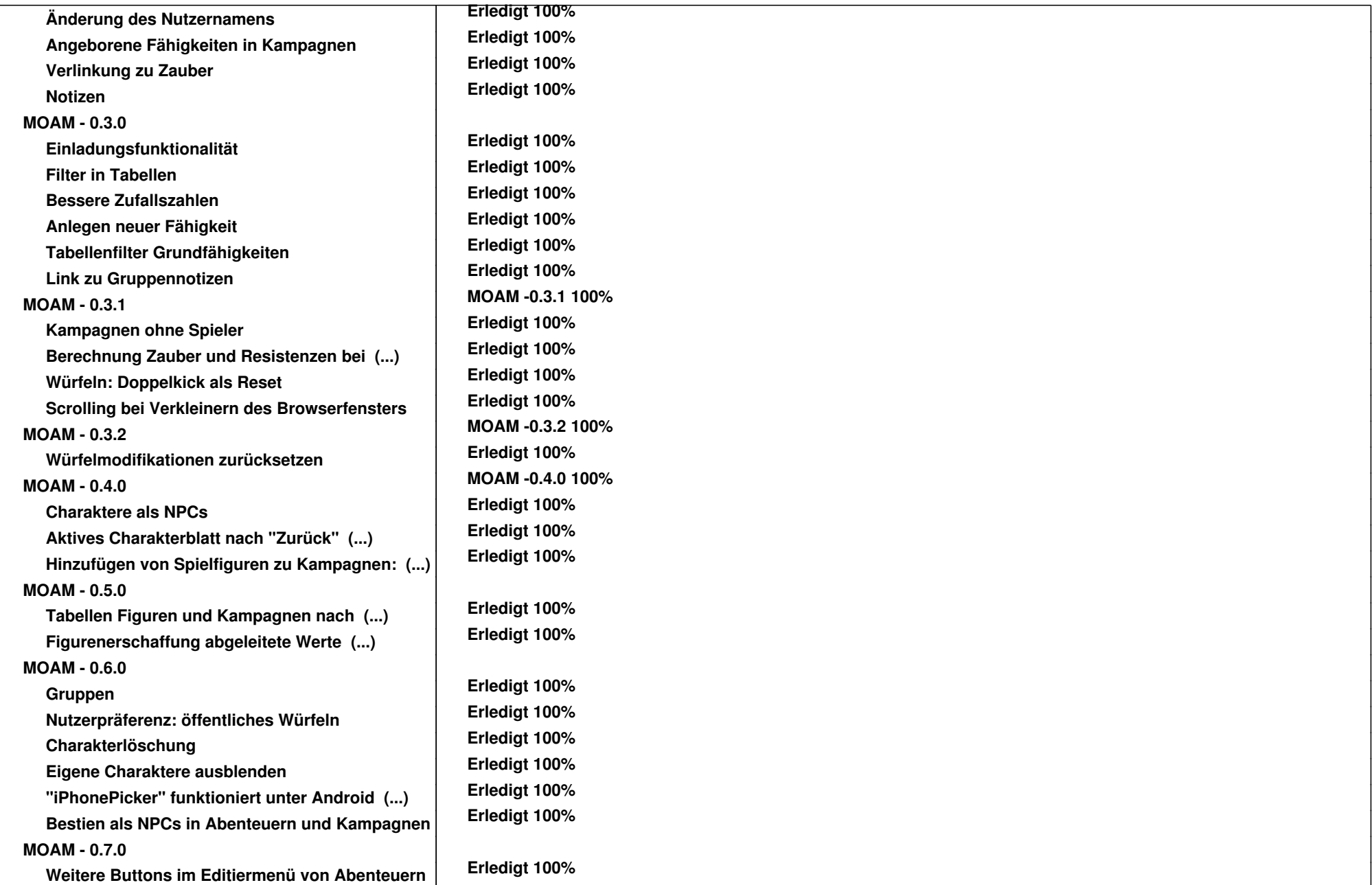

![](_page_3_Picture_168.jpeg)

![](_page_4_Picture_169.jpeg)

![](_page_5_Picture_166.jpeg)

![](_page_6_Picture_167.jpeg)

![](_page_7_Picture_167.jpeg)

![](_page_8_Picture_73.jpeg)